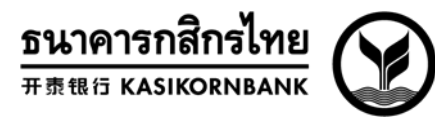

# **Part 2: Service Information Card Payment 1. Domain Name / URL to apply for service Application via Website/Mobile Application** (e.g.,http://www.kasikornbank.com)**:**  ␣␣␣␣␣␣␣␣␣␣␣␣␣␣␣␣␣␣␣␣␣␣␣␣␣␣␣␣␣␣␣␣␣␣␣␣␣␣␣␣␣␣␣␣ **Remark**s: The name of the website or mobile application registrant must be the name of the shop owner (in case of natural person) / juristic person or managing director/managing partner who is authorized signatory per the Certificate of Registration (in case of juristic person). **2. Details of Card Acceptance (You may select more than one item) 2.1 Acceptance of Full Payment (Please select only one\*)** The merchant is responsible for the collection fees (MDR).  $\Box$  The payer is responsible for the collection fees (MDR) - Convenience Fee; the collection fees (MDR) shall include VAT. **Remarks**: If not specified by the merchant, the merchant agrees to be responsible for the MDR fee.  **2.1.1 Types of Cards** □ Visa \* 3D Secure service MasterCard \* 3D Secure service □ JCB \* 3D Secure service TPN / UnionPay  $\Box$  AMEX **Remarks**: 1. 3D Secure is the security standard for the payer with authentication processes upon goods/service payment to prevent unauthorized card usage. 2. If the merchant wants to use non-3D Secure service for card acceptance, KBank shall consider the request on a case-by-case basis, and the merchant shall prepare a letter stating its agreement to assume the burden of related risks per KBank's established pattern and method. 3. If not specified by the merchant, the merchant agrees to accept goods/service payment with Visa / MasterCard / JCB card only. **2.1.2 Credit card issuing countries (Please select only one as related to the currency chosen on Page 2)**  Thailand only (Selecting for MCC with THB currency only) Foreign countries only (Selecting for DCC and/or MCC) All countries (Selecting for DCC and/or MCC)  **Remarks**: If not specified by the merchant, the merchant agrees to accept cards of all countries worldwide

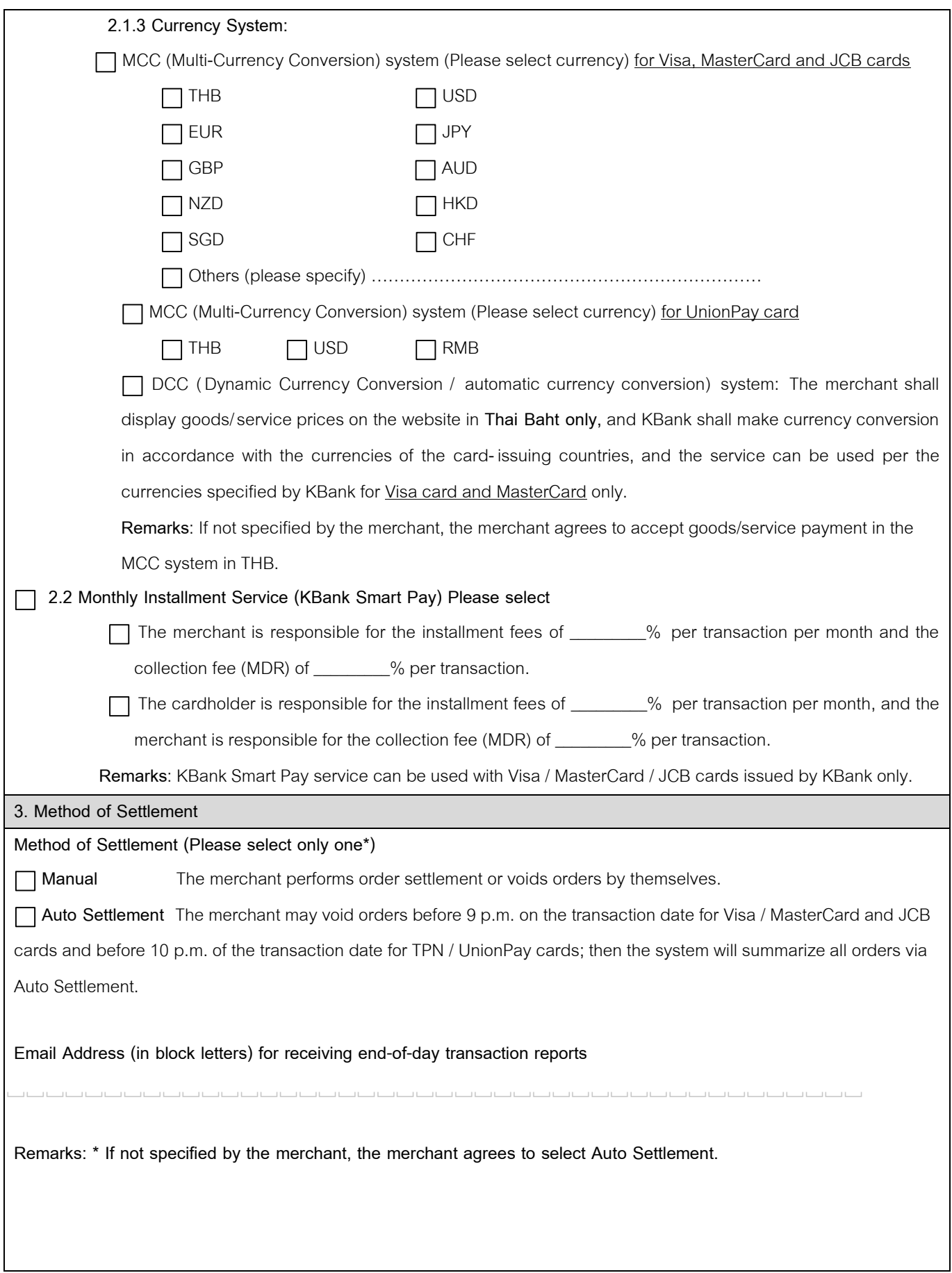

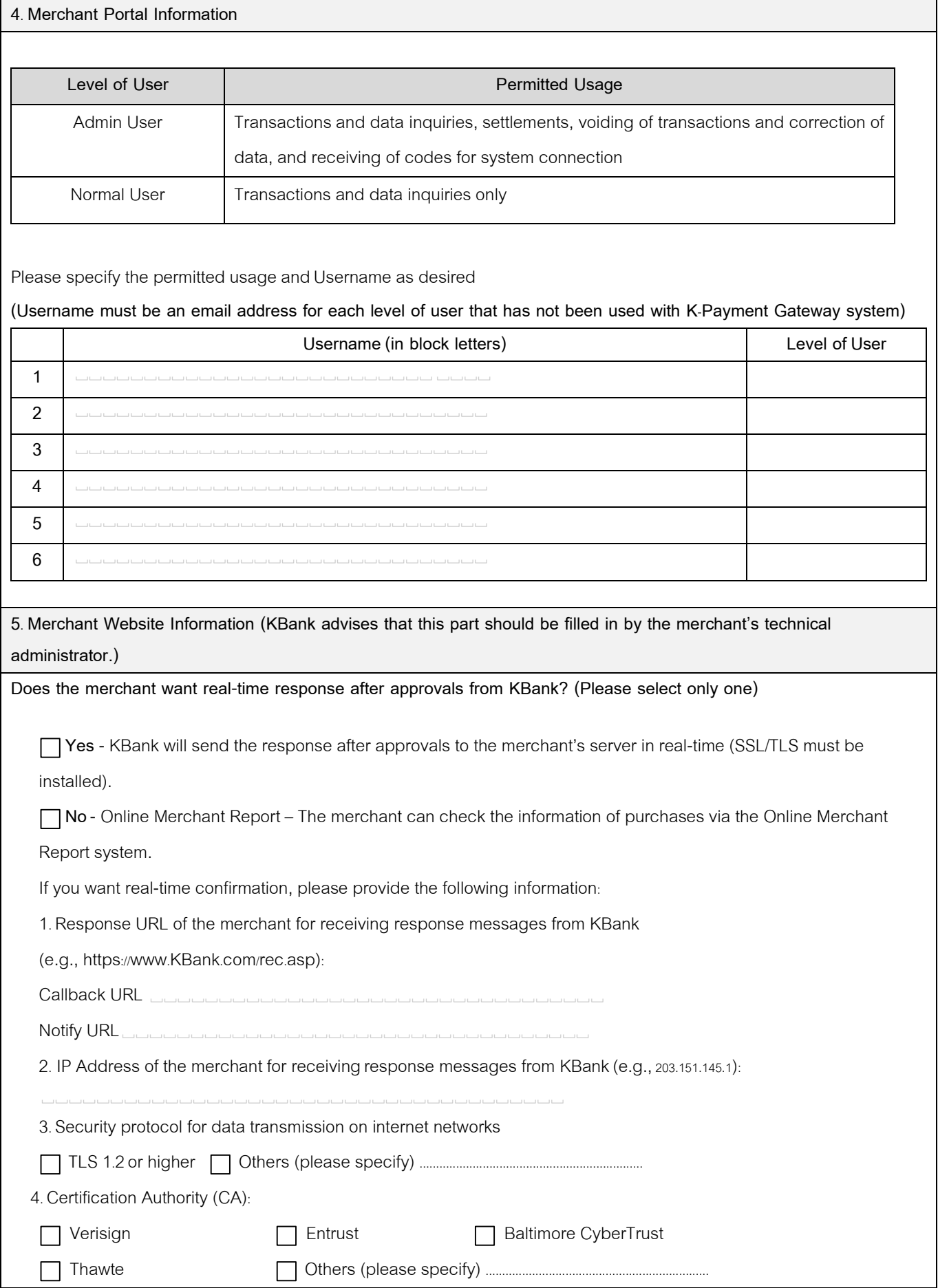

9935066 EN-2-20

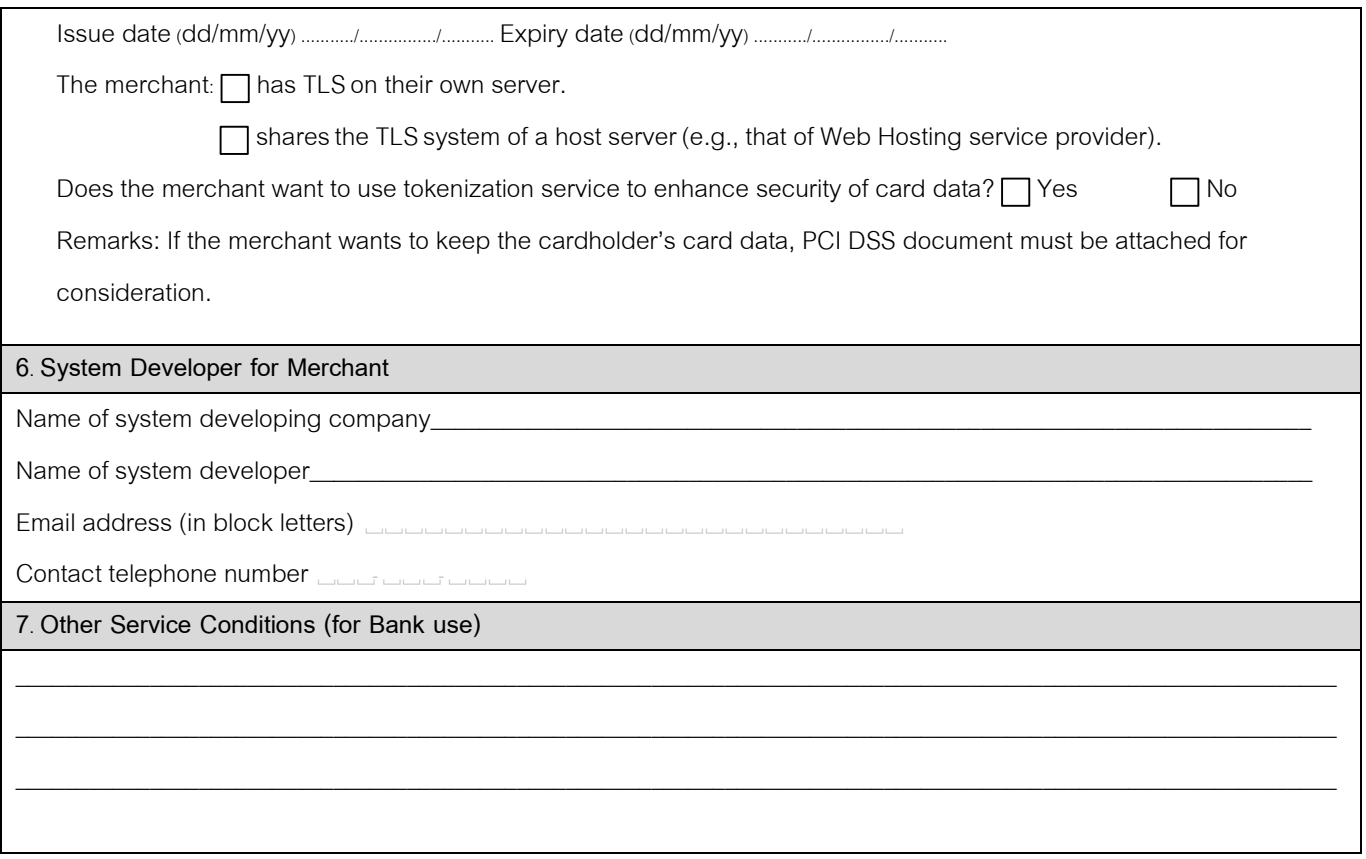